# Unity

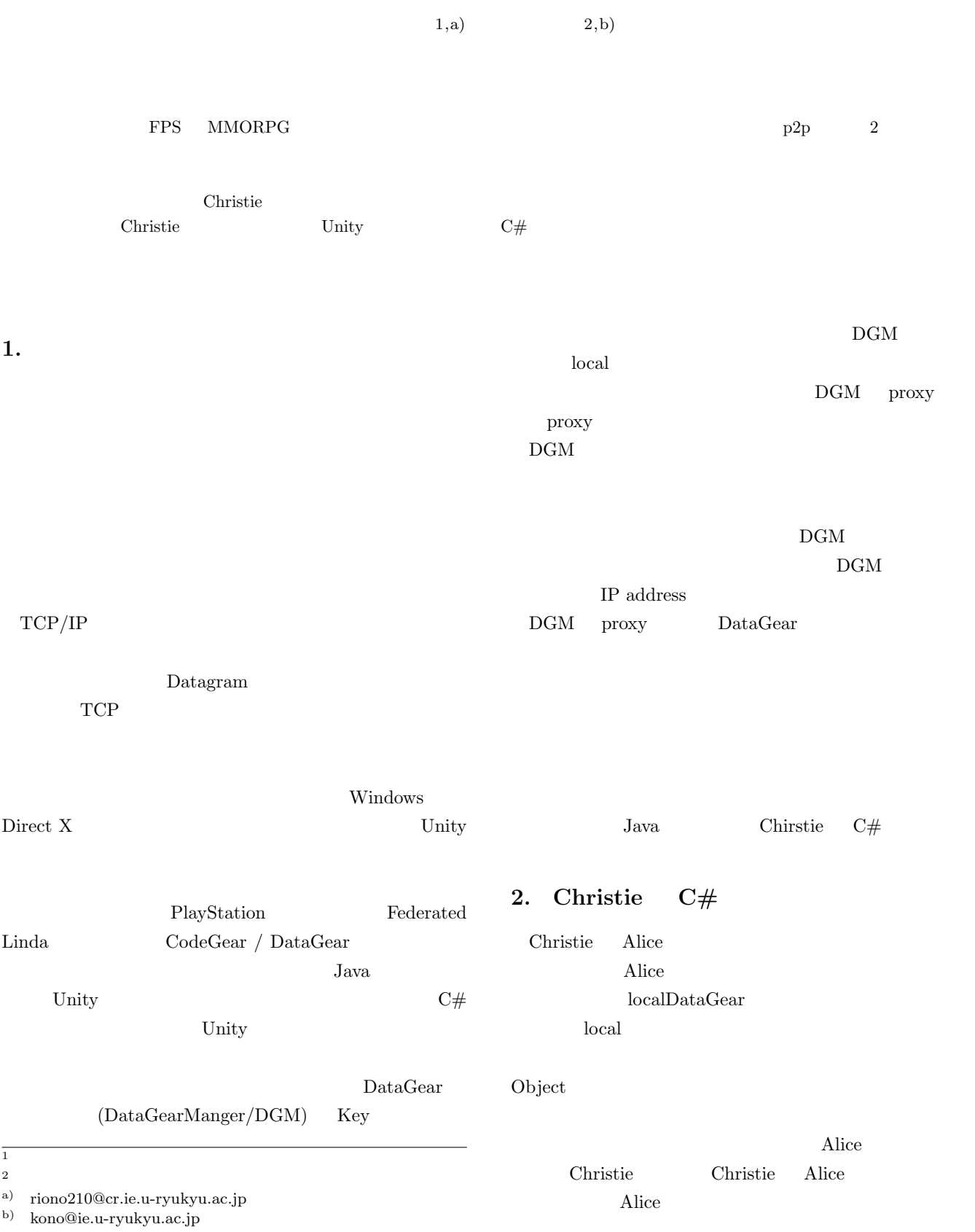

Chrstie  $C#$ Unity

Unity  $C#$ 

 $C#$  java

 $C#$ 

java wa

API

### 3. Christie

Christie

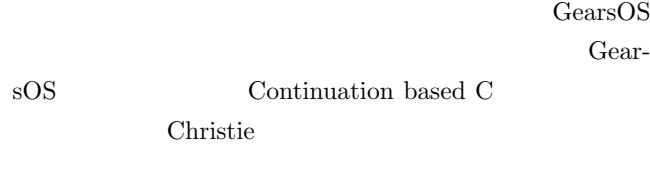

- *•* CodeGear
- *•* DataGear
- *•* CodeGearManager
- *•* DataGearManager

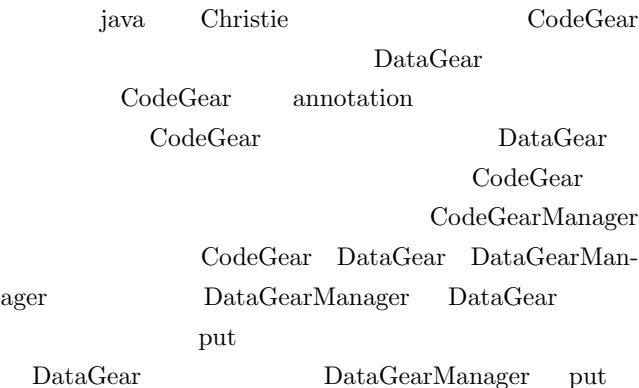

Local Remote

key Local Local Local  $\Gamma$ CodeGearManager DataGearManager DataGear Remote

Remote CodeGearManager DataGearManager DataGear

put DataGearManager queue DataGear **DataGear** CodeGearm annotation annotation DataGear annotation Take Peek TakeFrom PeekFrom 4

**Take** DataGear DataGear **DataGear** DataGear

**Peek** DataGear DataGear

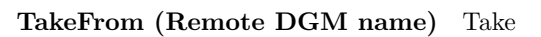

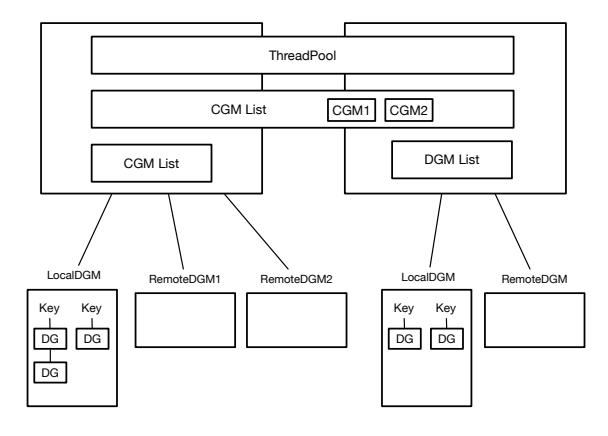

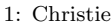

Remote DGM name (Remote) DataGearManager Take

### **PeekFrom (Remote DGM name)** Peek

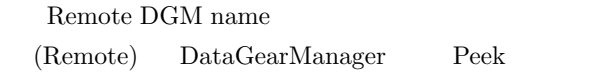

## **4. TopologyManager**

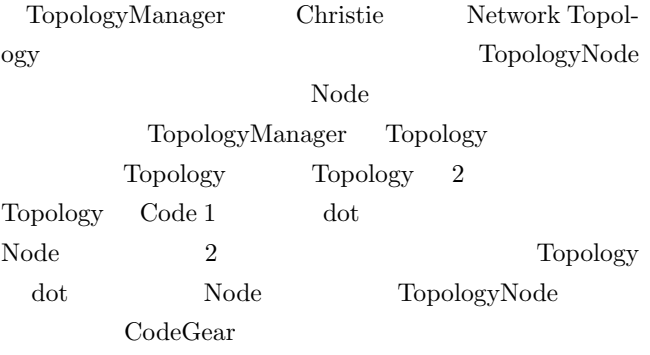

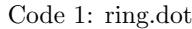

 digraph test { node0 -> node1 [label="right"] node1 -> node2 [label="right"] node2 -> node0 [label="right"]  $\mathbf{a}$ 

### **5.**  $\blacksquare$

Code 2 Code 3 Code 4 Christie hello world

#### Code 2: java StartHelloWorld

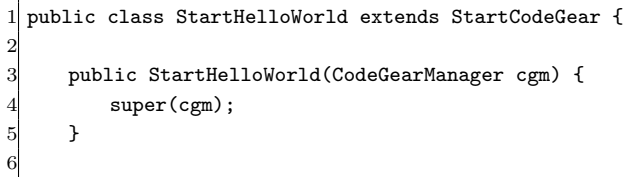

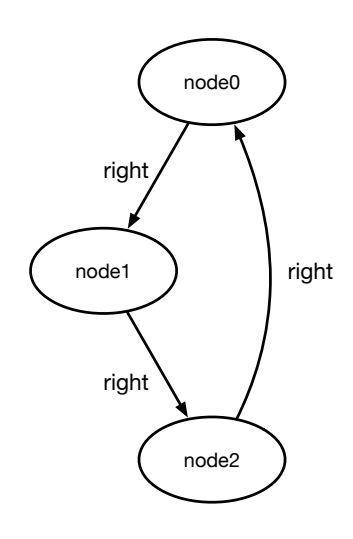

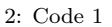

| 7               | public static void main(String[] args){      |
|-----------------|----------------------------------------------|
| 8 <sup>l</sup>  | $CodeGerManager$ cgm = $createCGM(10000)$ ;  |
| $\overline{9}$  | cgm.setup(new HelloWorldCodeGear());         |
| 10 <sup>l</sup> | cgm.setup(new FinishHelloWorld());           |
| 11              | cgm.getLocalDGM().put("helloWorld","hello"); |
| 12              | cgm.getLocalDGM().put("helloWorld","world"); |
| 13 <sup>l</sup> |                                              |
| $14$ }          |                                              |

Code 3: java HelloWorldCodeGear

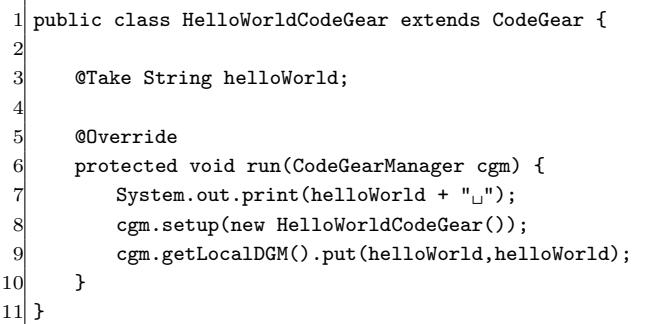

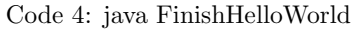

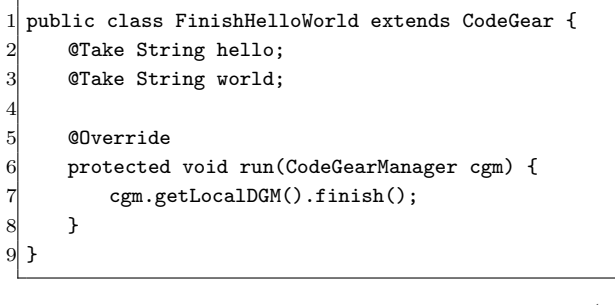

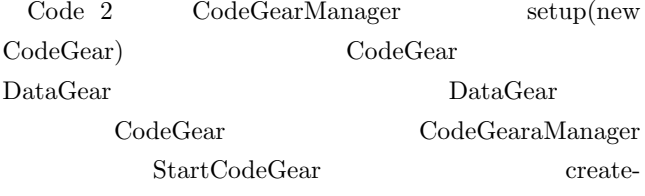

 $Code 2 11 12 \nput(key, data)$ DataGearManager queue key string 11 12 put Code 3 helloWorld  $\hfill \blacksquare$  <br>"hello"  $\quad$  "world" <br>

Code 3 Code 4 CodeGear @Take annotation DataGearManager key DataGearManger

Code 3 helloWorld string "hellow" print key hello data "hello" DataGearManager put 8  ${\bf \textsf{setpu}} \qquad \qquad {\bf \textsf{HelloWorld-}}$  $\rm CodeGear$  2 helloWorld "world"  $k$ ey world data "world" DataGearManager  $\text{Code } 3$  put "hello" "world"  $\text{Code } 4$  $\overline{2}$ setup DataGearManager key helloWorld  $3$ Code 3  $2$  Code 3 hello world Code 3

### **6.** C# Christie

4

Code 5 Code 6 Code 7 Code 2 Code 3 Code 4  $C#$ 

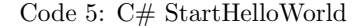

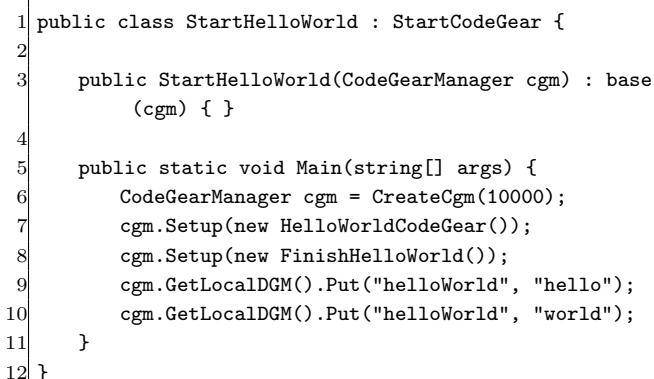

#### Code 6: C# StartHelloWorld

```
1 public class HelloWorldCodeGear : CodeGear {
      [Take] string helloWorld;
\frac{2}{3}
```
IPSJ SIG Technical Report

```
public override void Run(CodeGearManager cgm) {<br>
Console.Write(helloWorld + "u");<br>
cgm.Setup(new HelloWorldCodeGear());<br>
cgm.GetLocalDGM().Put(helloWorld, helloWorld<br>
}
               Console.Write(helloWorld + "□");
               cgm.Setup(new HelloWorldCodeGear());
                cgm.GetLocalDGM().Put(helloWorld, helloWorld);
         \mathcal{F}|9|
```
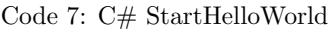

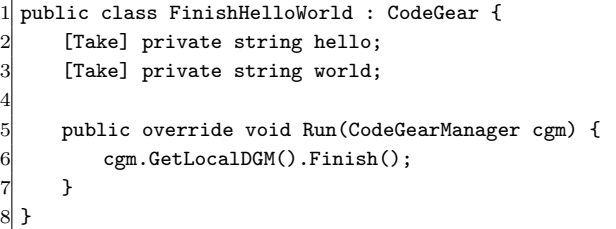

java  $C#$ 

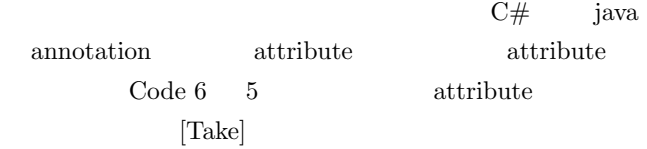

### **7. Unity**

8. Unity

### **9.** annotation

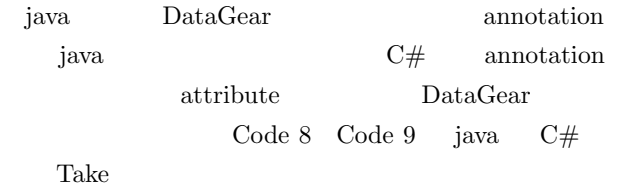

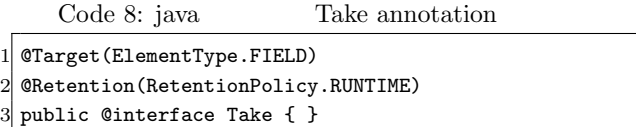

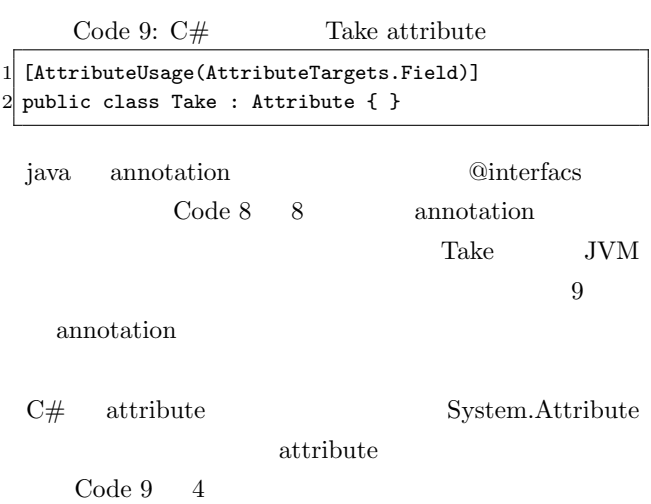

### ⃝<sup>c</sup> 1959 Information Processing Society of Japan 4

### 10. MessagePack

Christie MessagePack  $\mathbf{j}$ ava  $\mathbf{j}$ ava  $\mathbf{k}$ 

MessagePack

MessagePack

Code 10 MessagePack

```
Code 10: java MessagePack
 1 public class MessagePackExample {
 2 @Message // Annotation
3 public static class MyMessage {
 4 // public fields are serialized.
 5 public String name;<br>6 public double version<br>7 }
         public double version;
     \lambda8<br>9
      public static void main(String[] args) throws
          Exception {
10 MyMessage src = new MyMessage();
11 src.name = "msgpack";
12 src.version = 0.6;
13
14 MessagePack msgpack = new MessagePack();
15 // Serialize
16 byte[] bytes = msgpack.write(src);
17 // Deserialize
18 MyMessage dst = msgpack.read(bytes, MyMessage.
             class);
19 }
20}
```
#### $MessagePack$

@Message annotation public Code 10 17 - 21 MessagePack msgpack.write(data) byte[] data msgpack.read byte<sup>[]</sup>

 $C#$  MessagePack iava MessagePack-CSharp

```
Code 11: C# MessagePack
```
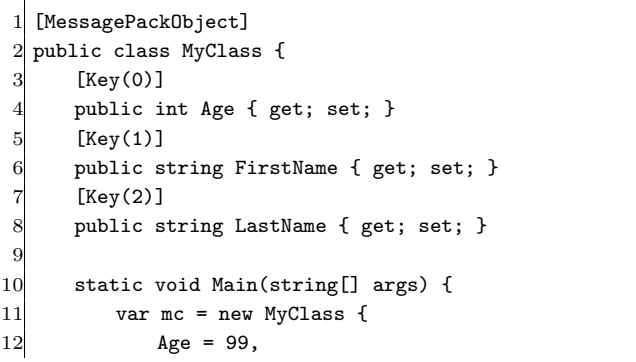

IPSJ SIG Technical Report

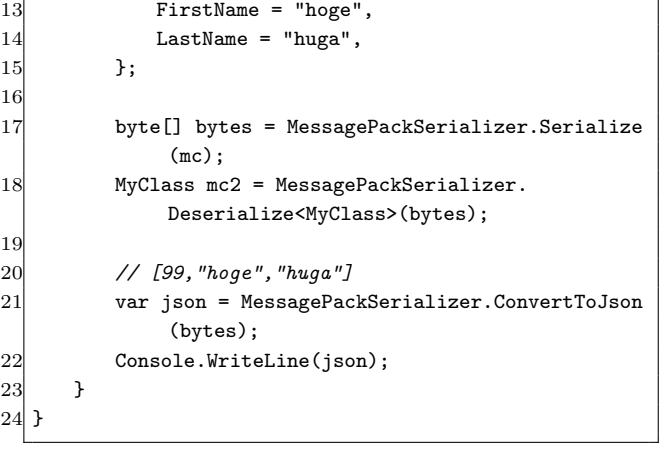

15

25

29

2

9

12 } 13

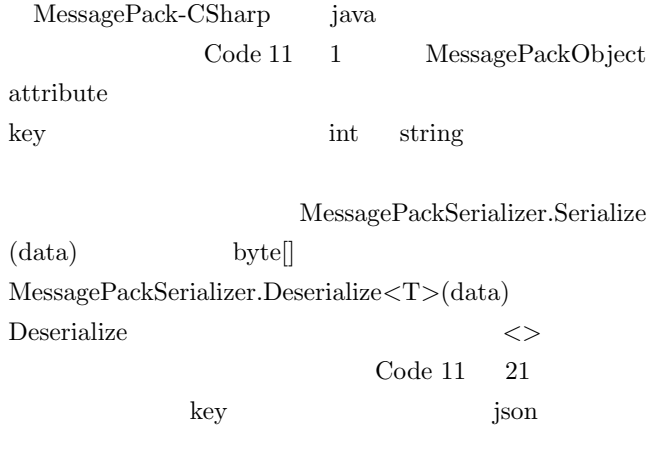

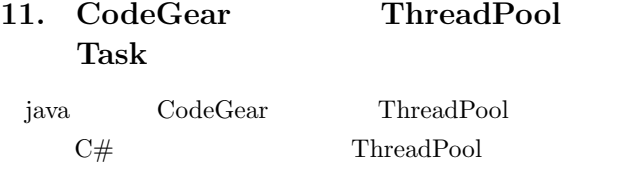

```
Task
```
Code 12: java CodeGear ThreadPool

```
1 public class PriorityThreadPoolExecutors {
 2
     public static ThreadPoolExecutor createThreadPool(
          int nThreads, int keepAliveTime) {
         4 return new PriorityThreadPoolExecutor(nThreads
              , nThreads, keepAliveTime, TimeUnit.
             MILLISECONDS);
     \overline{1}6 private static class PriorityThreadPoolExecutor
          extends ThreadPoolExecutor {
         private static final int DEFAULT_PRIORITY = 0;
         private static AtomicLong instanceCounter =
             new AtomicLong();
 9
10 public PriorityThreadPoolExecutor(int
              corePoolSize, int maximumPoolSize,
11 int keepAliveTime,
                                  TimeUnit unit) {
12 super(corePoolSize, maximumPoolSize,
                 keepAliveTime, unit, (BlockingQueue)
```

```
new PriorityBlockingQueue<
              ComparableTask>(10,
13 ComparableTask.
        comparatorByPriorityAndSequentialOrder()));
14 }
16 @Override
17 public void execute(Runnable command) {
18 // If this is ugly then delegator pattern
              needed
19 if (command instanceof ComparableTask) //
              Already wrapped
20 super.execute(command);
21 else {
22 super.execute(newComparableRunnableFor(
                 command));
23 }
24 }
26 private Runnable newComparableRunnableFor(
           Runnable runnable) {
27 return new ComparableRunnable((
              CodeGearExecutor) runnable);
28 }
30 @Override
31 protected <T> RunnableFuture<T> newTaskFor(
           Runnable runnable, T value) {
32 return new ComparableFutureTask<>((
              CodeGearExecutor)runnable, value);
33 }
34 }
35 }
  Code 12 java CodeGear
ThreadPool iava Thread-
Pool ThreadPoolExecutor
                              CodeGear
                                 CodeGear
      17 execute
Code 13: C# CodeGear ThreadPool
 1 public class ThreadPoolExecutors {
3 public ThreadPoolExecutors() {
 4 int nWorkerThreads;
5 int nIOThreads;
6 ThreadPool.GetMinThreads(out nWorkerThreads,
           out nIOThreads);
7 ThreadPool.SetMinThreads(nWorkerThreads,
           nIOThreads);
8 }
10 public ThreadPoolExecutors(int nWorkerThreads, int
         nIOThreads) {
```

```
11 ThreadPool.SetMinThreads(nWorkerThreads,
             nIOThreads);
```
14 public void Execute(CodeGearExecutor command) { 15 Task.Factory.StartNew(() => command.Run());

IPSJ SIG Technical Report

16 }  $17$ } Code 13 Code 12  $C#$  $\begin{tabular}{ll} CodeGear & 14 & Executor \\ \end{tabular}$ Task C# ThreadPool ThreadPool Queue

CodeGear

#### priority

12. Unity

13.

14.

- [1] RICHARDSON, T., AND LEVINE, J.: The remote framebuffer protocol. RFC 6143 (2011).
- [2] TightVNC Software: http://www.tightvnc.com.
- [3] RICHARDSON, T., STAFFORD-FRASER, Q., WOOD, K. R., AND HOPPER,: A. Virtual Network Computing (1998).
- [4] LOUP GAILLY, J., AND ADLER, M.: zlib: A massively spiffy yet delicately unobtrusive compression library., http://zlib.net.
- [5] Yu TANINARI and Nobuyasu OSHIRO and Shinji KONO: VNC

 $28 \t(2011).$ 

[6] Yu TANINARI and Nobuyasu OSHIRO and Shinji KONO: VNC

 $(OS)$   $(2012)$ .